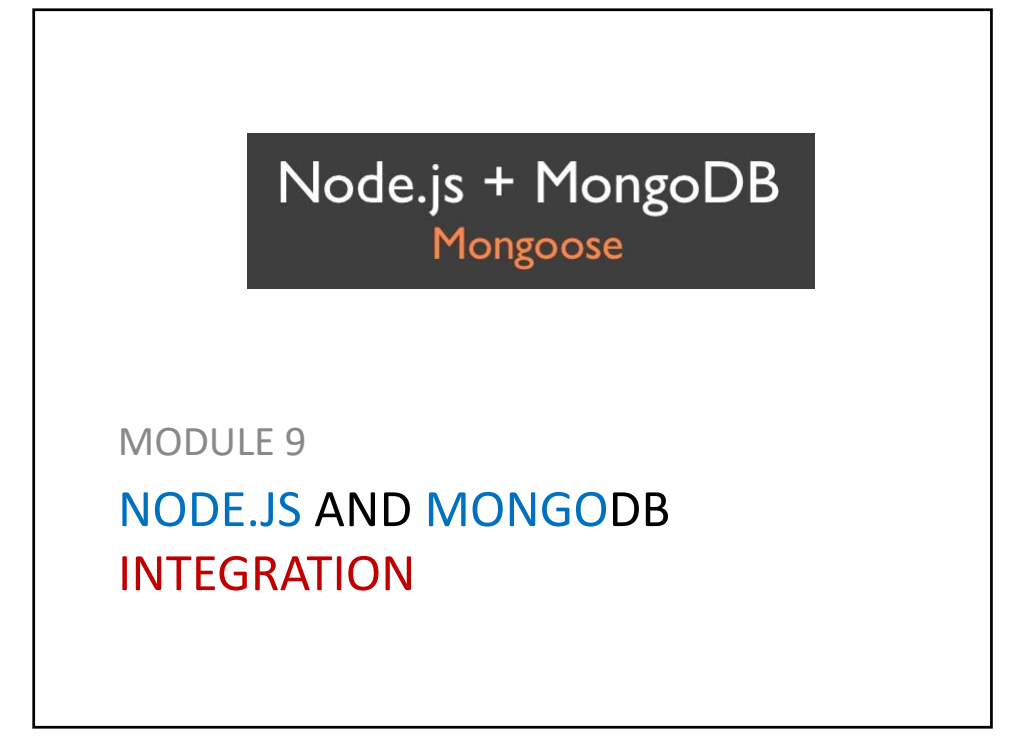

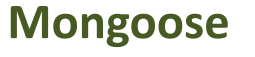

- > Mongoose is a Node.js library
- > It provides MongoDB object mapping similar to ORM with a familiar interface within Node.js.
- > Mongoose translates data in the database to JavaScript objects for use in your application.

## **Connecting to MongoDB**

```
var db= mongoose.connection;
db.on('error', console.error);
db.once('open', function(){
   // create your schemas here
});
```

```
mongoose.connect(
  'mongodb://localhost:27017/world'
);
```
## **Schemas and Models** > Schemas define the structure of documents within a collection and models are used to create instances of data that will be stored in documents. **var** *citySchema* = **new** *mongoose*.**Schema**({ **"district"**:*String*, **"\_id"**:*mongoose*.**Schema**.**Types**.**ObjectId**, **"name"**:*String*, **"population"**:*Number* });

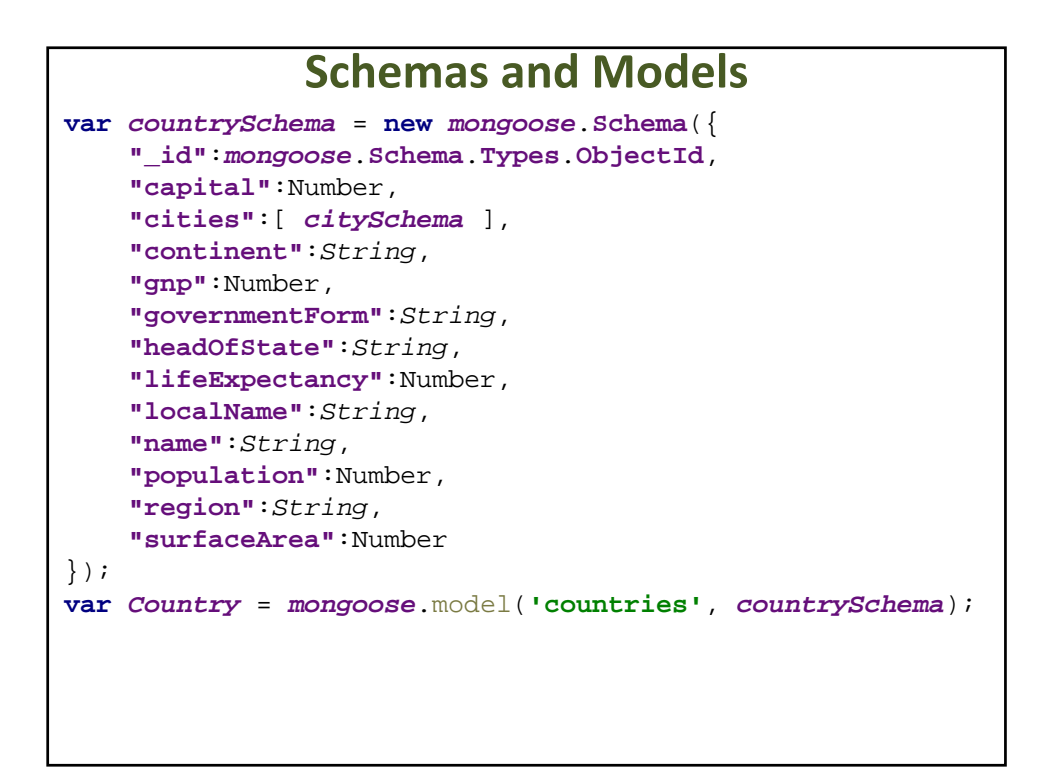

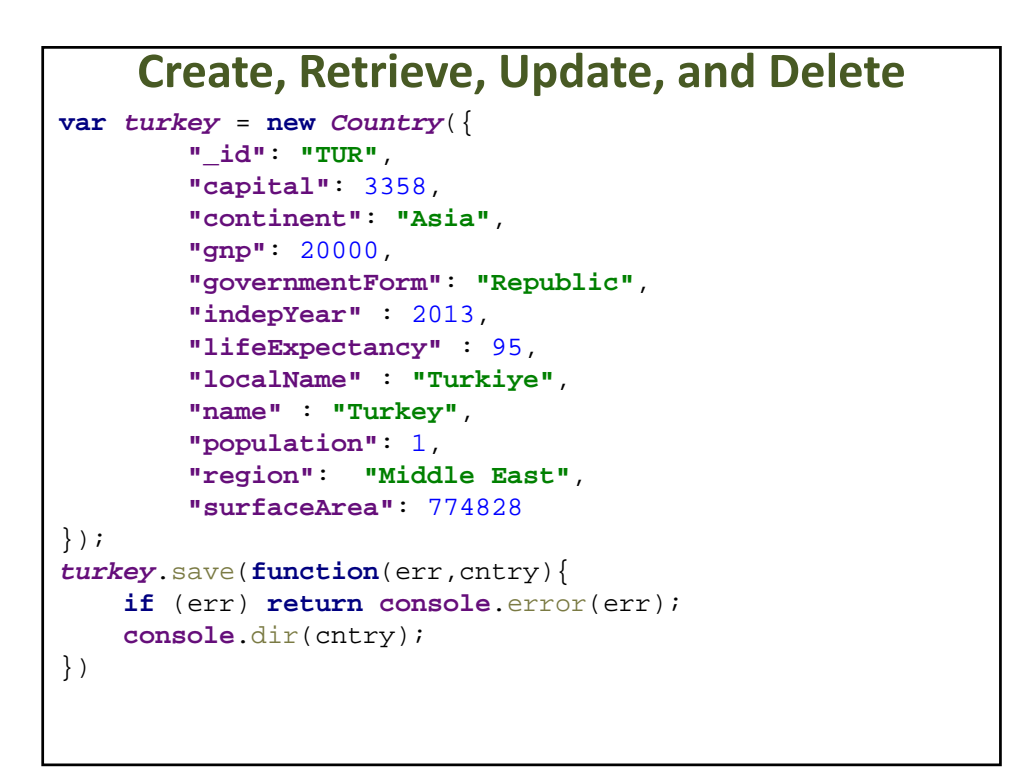

```
Create, Retrieve, Update, and Delete
Country.find(
     {"continent": "Asia"}, 
     function (err, asianCountries) {
         console.log(asianCountries); 
     }
);
```

```
Create, Retrieve, Update, and Delete
Country.update(
    {"continent": "Asia"},
    { $inc: { population: 1 }},
    { multi: true },
    function (err, numberOfEffected) {
        if (err) return console.err(err);
        console.log(numberOfEffected);
    }
);
```
**Create, Retrieve, Update, and Delete**

```
Country.remove(
   {"_id": "FUR"},
   function(err){
      if (err) return console.err(err);
      console.log("FUR is removed!");
});
```

```
distinct
Country.distinct('continent', 
   function (err, continents) {
    if (err) return console.err(err);
    console.log(continents);
});
```

```
group
var group = {
   key: {"continent": 1},
   cond: {},
   reduce: function(country, stat) {
        stat.count++;
        stat.avg_pop += country.population;
    },
    initial: {
        avg_pop: 0,
        count: 0
    },
    finalize: function(statistics) {
        stat.avg_pop = stat.avg_pop / stat.count;
    }
};
Country.collection.group(group.key, group.cond, 
group.initial, group.reduce, group.finalize, true, 
function(err, results) {
    console.log('group results %j', results);
});
```